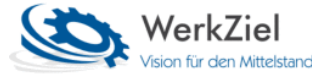

# **WerkZiel Betriebsmanager**

# **Leistungsbeschreibung**

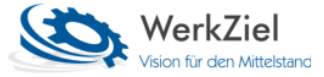

## **Leistungsbeschreibung**

WZBM 1.4,158

### Ressourcen

- Adressen
	- o anlegen und verwalten von Adressen
	- o kundenspezifische Adressgruppen (Kunden, Lieferanten, Heimarbeiter etc.)
	- o Telefon-Wählfunktion (TAPI-Schnittstelle)
	- o erstellen von emails und aufrufen der Kunden-Homepage
	- o Voreinstellung von Liefervorlauf und Anliefertag
	- o frei zu vergebene Adresseigenschaften
	- o Warntexte für Verkauf
	- o Notizbuch mit Wiedervorlage
	- o Dokumentenverwaltung (Einbindung von Word-/Excel-Dateien etc.)
	- o Logbuch, automatische Einträge bei relevanten Änderungen
- Lager
	- o verwalten der Lager und Lagerplätze
	- o automatische Anlage neuer Lagerplätze
	- o Systemlager (Sperrlager, Reklamationslager, Restlager)
	- o Notizbuch mit Wiedervorlage
- Betriebsmittel
	- o anlegen und verwalten von Betriebsmitteln
	- o kundenspezifische Betriebsmittelgruppen
	- o Verwaltung von Zeitmodellen
	- o Sonderzeiten (Abweichungen vom Zeitmodell)
	- o alternative Kostensätze für Kalkulation
	- o frei zu vergebene Eigenschaften
	- o Notizbuch mit Wiedervorlage
	- o Dokumentenverwaltung (Einbindung von Word-/Excel-Dateien etc.)
	- o Logbuch, automatische Einträge bei relevanten Änderungen
- Mitarbeiter
	- o anlegen und verwalten von Mitarbeitern
	- o Freigaben (Zugriffsrechte)
	- o Notizbuch mit Wiedervorlage
	- o Dokumentenverwaltung (Einbindung von Word-/Excel-Dateien etc.)
	- o Logbuch, automatische Einträge bei relevanten Änderungen

#### Produkte

- Stammartikel
	- o anlegen und verwalten von Stammdaten
	- o frei zu vergebene Artikelgruppen
	- o frei zu vergebene Eigenschaften
	- o alternative Artikelbezeichnungen u. –beschreibungen (Fremdsprachen, keine automatischen Übersetzungen)
	- o kopieren von Stammdaten
	- o Stücklistenverwaltung
	- o Stücklistenimport/-export
	- o Preise
	- o Materialteuerungszuschlag, Mengenzuschlag
	- o Sonderkosten
	- o Packdatenverwaltung (Packmittel, Packmenge, Etikett)
	- o Kundenverwendung (vom Stammartikel abweichend: Zeichnung, Packmittel etc.)
- o Artikelhistorie mit Archiv
- o bei Kaufteilen Verwaltung von Lieferantenbeziehungen
- o Mindest-/Sollbestand
- o Rabattklassen
- o Mengenkorrekturen für Bedarfsplanung: Mindest-/Rundungs- u. Verlustmenge,
- o Gebindeverlust
- o Verwendungsliste
- o Warntexte für Verkauf
- o Zuordnung von Zusatzartikeln
- o Notizbuch mit Wiedervorlage
- o Dokumentenverwaltung (Einbindung von Word-/Excel-Dateien etc.)
- o Logbuch, automatische Einträge bei relevanten Änderungen
- Baugruppenmanager
	- o Übersicht über die Baugruppenstruktur eines Produktes
	- o Übersicht erweitert um Preise
	- o Übersicht erweitert um Lagerbestände
	- o Übersicht erweitert um den nächsten Zugang
- Preisverwaltung
	- o anlegen und verwalten von Preislisten
	- o Preislisten werden automatisch mit Beginn der Gültigkeit aktiviert
	- o verwalten von Kunden-Preistabellen
	- o neue Preislisten mit prozentualer Preisänderung
- Kalkulationen
	- o anlegen und verwalten von Kalkulationen
	- o frei zu vergebene Eigenschaften
	- o mehrere Kalkulationen für einen Artikel mit unterschiedlichen Kalkulationsschemata
	- o Aufschlüsselung in Material- u. Prozesskosten
	- o Materialkosten aus Artikelpreis/-kostenstaffel o. aus Statistik
	- o übernehmen der kalkulierten Preise in den Artikelstamm
	- o Notizbuch mit Wiedervorlage
	- o Dokumentenverwaltung (Einbindung von Word-/Excel-Dateien etc.)
	- o Logbuch, automatische Einträge bei relevanten Änderungen
- Lager
	- o Lagerbestandstabelle für bestandsgeführte Materialien
	- o Bestandstrennung nach Lagerplatz u. Chargennummer
	- o Sperrlagerverwaltung
	- o Protokoll Lagerbuchungen
	- o grafische Darstellung der Mengenentwicklung
- Zuschläge
	- o anlegen und verwalten von Materialteuerungszuschlägen
	- o Zuschlagshistorie
	- o Notizbuch mit Wiedervorlage
- Artikelstatistik
	- o Einkaufstatistik: min., max. und mittlerer Preis; Monats- u. Jahreszückzahlen
	- o Verkaufstatistik: min., max. und mittlerer Preis; Monats- u. Jahreszückzahlen

#### Fertigung

- Fertigungspläne
	- o anlegen und verwalten von Fertigungsprozessen der Artikel
	- o Berücksichtigung der Betriebsmittel mit te- u. Rüstzeiten oder Gesamtdauer
	- o Zuordnung der Stücklistenelemente
	- o Externbearbeitungen
	- o verwalten von Nebenerzeugnissen

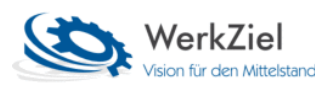

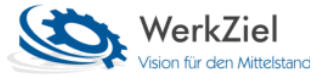

- o kopieren von Fertigungsplänen
- o frei zu vergebene Eigenschaften
- o Dokumentenverwaltung (Einbindung von Word-/Excel-Dateien etc.)
- o Logbuch, automatische Einträge bei relevanten Änderungen
- Betriebsaufträge
	- o anlegen und verwalten von Betriebsaufträgen (Fertigungsaufträge)
	- o prüfen von Fertigungsbedarfen anhand von Kundenaufträgen, Lagerbeständen, Mindestmengen etc.
	- o ein- u. ausplanen von Betriebsaufträgen
	- o Vor- und Rückwärtsterminierung
	- o Parallelplanung von Aufträgen (Splitten mit Batchmengen)
	- o abschließen von Betriebsaufträgen
	- o Buchungen von Material- u. Fertigungsmengen sowie Auftragszeiten
	- o verwalten von Sonderkosten
	- o verwalten von Nebenprodukten
	- o Such- u. Filterfunktionen
	- o Notizbuch mit Wiedervorlage
	- o Dokumentenverwaltung (Einbindung von Word-/Excel-Dateien etc.)
	- o Logbuch, automatische Einträge bei relevanten Änderungen
- Planungsdiagramm
	- o grafische Darstellung der Belegung der Betriebsmittel als Gantt-Diagramm
	- o Auswahl selbst erstellter Betriebsmittelgruppen
	- o abrufen von Auftragsdetails
	- o Kapazitätsanpassungen
	- o Umplanungen
	- o Filterfunktionen
- Belastungsdiagramm
	- o grafische Darstellung der Belastung eines Betriebsmittels als Balken-Diagramm
	- o abrufen von Arbeitsgangdetails
- BDE-Auswertung (Nachkalkulation)
	- o Buchungen: Liste alle Zeit-/Mengenbuchungen zu einem Betriebsauftrag
	- o Auswertung: Ist-Kostenermittlung für die Nachkalkulation
- Chargentabelle
	- o Chargenstammtabelle zur Dokumentation aller angelegten Chargen
	- o Chargenbrowser (Visualisierung der Chargen-Verwendung)
	- o Dokumentenverwaltung (Einbindung von Word-/Excel-Dateien etc.)
- Externbearbeitung
	- o Überwachung aller Arbeitsschritte mit Externbearbeitung
	- o Filterung nach Bearbeitungsstatus
	- o Filterung nach Lieferanten
	- o auslösen einer Bestellung
	- o alternativ: Lieferscheinerstellung
	- o Rückbuchungen von rückgelieferten Mengen

#### Einkauf

- Anfragen
	- o anlegen und verwalten von Anfragen
	- o kopieren von Anfragen
	- o erstellen von Bestellungen aus Anfragen
	- o Telefon-Wählfunktion (TAPI-Schnittstelle)
	- o Such- u. Filterfunktionen
	- o frei zu vergebene Eigenschaften
	- o Druckvorschau

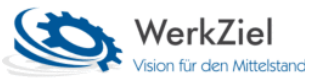

- o Notizbuch mit Wiedervorlage
- o Dokumentenverwaltung (Einbindung von Word-/Excel-Dateien etc.)
- o Logbuch, automatische Einträge bei relevanten Änderungen
- Bestellungen
	- o anlegen und verwalten von Bestellungen
	- o kopieren von Bestellungen u. Bestellpositionen
	- o Rahmenbestellverwaltung
	- o erfassen von Lieferantenbestätigungen
	- o prüfen u. buchen von Eingangsrechnungen
	- o Zahlungsvorbereitung für Online-Banking
	- o prüfen von Einkaufsbedarfen anhand von Fertigungsaufträgen, Lagerbeständen, Mindestmengen etc.
	- o Liefermahnung
	- o Telefon-Wählfunktion (TAPI-Schnittstelle)
	- o Such- u. Filterfunktionen
	- o frei zu vergebene Eigenschaften
	- o Druckvorschau
	- o Notizbuch mit Wiedervorlage
	- o Dokumentenverwaltung (Einbindung von Word-/Excel-Dateien etc.)
	- o Logbuch, automatische Einträge bei relevanten Änderungen
- Wareneingang
	- o buchen von Wareneingängen
	- o Reklamationsbearbeitung
	- o Etikettendruck
	- o Dokumentenverwaltung (Einbindung von Word-/Excel-Dateien etc.)
- Artikel-/Einkaufsinfo
	- o Übersichtstabelle über bestellte u. gelieferte Materialien
	- o Filterung nach Materialnummer und Lieferant
- Bestellüberwachung
	- o Überwachung offener Bestellungen
	- o Ampelfunktion für Termin- u. Mengenabweichung
	- o Sortierung nach Bestellnummer und Liefertermin
	- o Filterung nach Lieferant

#### Verkauf

- Auftragmanager
	- o Darstellung aller Objekte rund um einen Auftrag in einem Baumdiagramm (Angebote, Auftragsbestätigungen, Lieferscheine, Rechnungen, Reservierungen etc.)
	- o Verzweigung zu allen Auftragsobjekten
	- o Rahmenauftragsverwaltung
	- o Erstellen von Angeboten
	- o Erstellen von Auftragsbestätigungen
	- o Erstellen von Lieferscheinen
	- o Erstellen von Rechnungen (auch ohne Lieferschein)
	- o Auftragsposition mit Kunden-/Liefertermin als Datum oder Kalenderwoche
	- o Artikelreservierungen
	- o Liefervorlaufzeit
	- o Packmittelzuordnung
	- o Materialteuerungszuschlag
	- o Projektzuordnung
	- o Telefon-Wählfunktion (TAPI-Schnittstelle)
	- o Such- u. Filterfunktionen

#### **Klaus Reinhart und Axel Busching GbR, 68804 Altlußheim** Service und Beratung für IT und Unternehmensführung

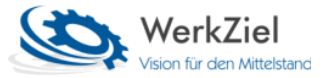

- o frei zu vergebene Eigenschaften
- o Notizbuch mit Wiedervorlage
- o Dokumentenverwaltung (Einbindung von Word-/Excel-Dateien etc.)
- o Logbuch, automatische Einträge bei relevanten Änderungen
- Angebote
	- o anlegen und verwalten von Angeboten
	- o kopieren von Angeboten
	- o erstellen eines Auftrages aus einem Angebot
	- o zuordnen eines Angebotes zu einem Auftrag
	- o Telefon-Wählfunktion (TAPI-Schnittstelle)
	- o Such- u. Filterfunktionen
	- o frei zu vergebene Eigenschaften
	- o Druckvorschau
	- o Notizbuch mit Wiedervorlage
	- o Dokumentenverwaltung (Einbindung von Word-/Excel-Dateien etc.)
	- o Logbuch, automatische Einträge bei relevanten Änderungen
- Auftragsbestätigungen
	- o verwalten von Auftragsbestätigungen
	- o Druckvorschau
	- o Notizbuch mit Wiedervorlage
	- o Dokumentenverwaltung (Einbindung von Word-/Excel-Dateien etc.)
- **Lieferscheine** 
	- o anlegen und verwalten von Lieferscheinen
	- o kopieren von Lieferscheinen
	- o Reservierung von Beständen
	- o Erstellen von Packstrukturen
	- o Erstellen von Rechnungen
	- o buchen von Warenausgang
	- o Telefon-Wählfunktion (TAPI-Schnittstelle)
	- o Such- u. Filterfunktionen
	- o frei zu vergebene Eigenschaften
	- o Druckvorschau
	- o Notizbuch mit Wiedervorlage
	- o Dokumentenverwaltung (Einbindung von Word-/Excel-Dateien etc.)
	- o Logbuch, automatische Einträge bei relevanten Änderungen
- Rechnungen
	- o anlegen und verwalten von Rechnungen
	- o kopieren von Rechnungen
	- o erzeugen von Gutschriften
	- o anlegen von Teilrechnungen
	- o buchen von Zahlungen
	- o Telefon-Wählfunktion (TAPI-Schnittstelle)
	- o Such- u. Filterfunktionen
	- o frei zu vergebene Eigenschaften
	- o Druckvorschau
	- o Notizbuch mit Wiedervorlage
	- o Dokumentenverwaltung (Einbindung von Word-/Excel-Dateien etc.)
	- o Logbuch, automatische Einträge bei relevanten Änderungen
- Sammelrechnungen
	- o ermitteln von nicht berechneten Lieferscheinen
	- o erstellen von Sammelrechnungen
	- o Filterung nach Kunde
	- o Notizbuch mit Wiedervorlage

# **Klaus Reinhart und Axel Busching GbR, 68804 Altlußheim**

Service und Beratung für IT und Unternehmensführung

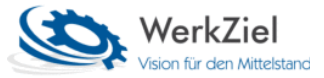

- Reklamationen
	- o anlegen und verwalten von Reklamationen
	- o Reklamationstypen
	- o Reklamationsvereinbarungen
	- o 8D-Report
	- o Such- u. Filterfunktionen
	- o frei zu vergebene Eigenschaften
	- o Druckvorschau
	- o Notizbuch mit Wiedervorlage
	- o Dokumentenverwaltung (Einbindung von Word-/Excel-Dateien etc.)
	- o Logbuch, automatische Einträge bei relevanten Änderungen
- Artikel-/Auftragsinfo
	- o Übersichtstabelle über bestellte u. gelieferte Artikel
	- o Filterung nach Artikelnummer und Kunde
- Kontaktmanager
	- o organisieren aller Akquise-Kontakte
	- o klassifizieren über eigene Kontaktcodes
	- o protokollieren aller Aktionen
	- o verknüpfen mit Angeboten
	- o im- u. exportieren von Adresslisten
	- o Filterung nach Artikelnummer und Kunde
	- o Dokumentenverwaltung (Einbindung von Word-/Excel-Dateien etc.)
- Kontrakte
	- o anlegen und verwalten von Preisvereinbarungen mit Kunden
	- o festlegen von Gültigkeitsbereichen
	- o kopieren von Kontrakten
	- o Filterung nach Artikelnummer und Kunden
	- o Notizbuch mit Wiedervorlage
	- o Dokumentenverwaltung (Einbindung von Word-/Excel-Dateien etc.)
	- o Logbuch, automatische Einträge bei relevanten Änderungen
- Liefervorschlag
	- o Übersichtstabelle über offene Auftragspositionen
	- o Ampelfunktion für Lieferfähigkeit
	- o Hochrechnung von Bestandsreichweiten
	- o Sortierung nach Auftragsnummer, Liefertermin
	- o Filterung nach Kunde
	- o Eingrenzen nach Liefertermin (von-bis)

#### Management

- Projekte
	- o anlegen und verwalten von Projekten
	- o Definition des Projektziels
	- o festlegen von Personen, Projektordner
	- o verwalten von Teilzielen und Projekttagebuch
	- o Zuordnung von Kundenaufträgen
	- o Ablaufdiagramm
	- o Dokumentenverwaltung (Einbindung von Word-/Excel-Dateien etc.)
	- o Logbuch, automatische Einträge bei relevanten Änderungen
- Informationsprogramme
	- o Auftragsbestand
	- o Bestellbestand
	- o Kundenstatistik
	- o Lieferantenstatistik

## **Klaus Reinhart und Axel Busching GbR, 68804 Altlußheim**

Service und Beratung für IT und Unternehmensführung

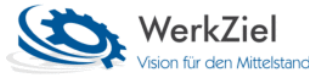

- o VK Artikelstatistik
- o EK Artikelstatistik
- o Fertigungsplan
- Inventur
	- o Prinzip der permanenten Inventur
	- o buchen des Inventurbestandes
	- o Resttabelle der nicht erfassten Artikel eines Zeitraumes
	- o Export der Lagertabelle

## Einstellungen

- Arbeitsplatz
	- o Layout
	- o Ordner
- Parameter
	- o Gruppenstrukturen
	- o Nummerngenerator
	- o Firmendaten (Filialverwaltung)
	- o Systemeinstellungen
		- o Nachkommastellen (Mengen, Gewichte, Kalkulation, Stücklisten)
		- o weitere
- Reports
- Zugangsrechte

## Datenaustausch

- FiBu-Export
	- o DATEV-Schnittstelle
	- o weitere Schnittstellen auf Anfrage
- Export-Manager
	- o zeitgesteuerter Export von Daten
	- o Datenformate: CSV, HTML, TEXT
	- o frei gestaltbare SQL-Scripte

#### System

- ändern des Passworts
- ändern der Filialnummer
- Wiedervorlage
- Dokumentenmanager
- Updatemanager

#### Erweiterungen

• automatische Einbindung von Erweiterungsprogrammen